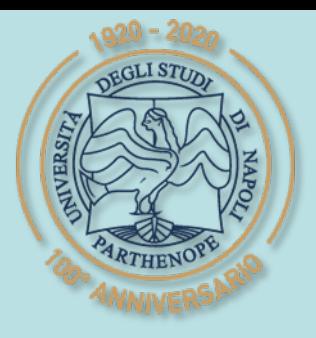

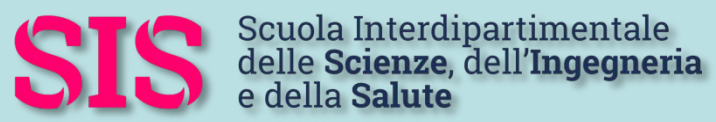

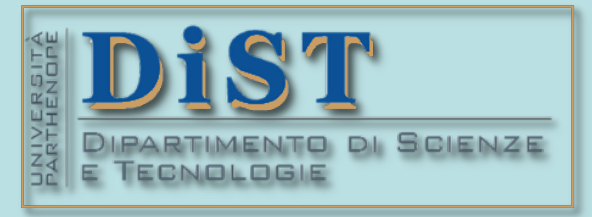

## Applicazioni di Calcolo Scientifico e Laboratorio di ACS (12 cfu) Laurea Magistrale in STN

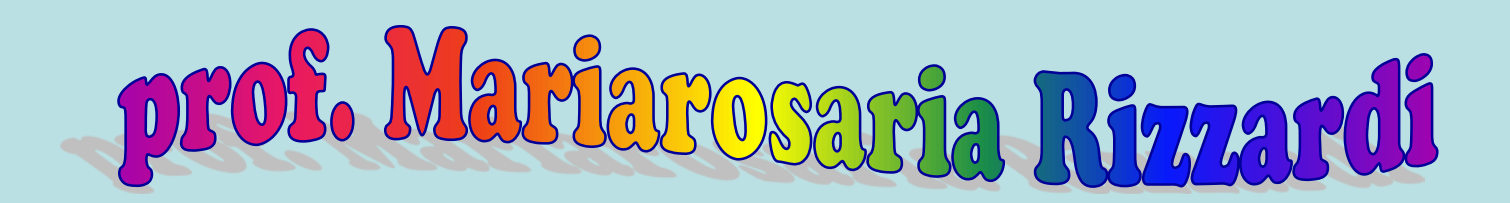

Centro Direzionale di Napoli – Isola C4 studio: n. 423 – Lato Nord, 4° piano Tel.: 081 547 6545 email: mariarosaria.rizzardi@uniparthenope.it

# Argomento trattato **Introduzione al corso**

#### Nel corso di **Applicazioni di Calcolo Scientifico e Lab…** cosa impareranno gli studenti?

quali competenze acquisirani

Obiettivo: "*Problem Solving skills*" , cioè come usare la matematica per risolvere problemi (da un punto di vista "geometrico",…ma non solo…)

> Competenze di *Problem Solving* mediante un computer dove è installato MATLAB

Perché MATLAB? Approccio didattico: la "Matematica Computazionale"

MATLAB è una moderna piattaforma di programmazione e di calcolo scientifico, dotata di numerose librerie: numeriche, grafiche, simboliche, di elaborazione audio-video e di molti altri strumenti in specifici ambiti applicativi (*toolbox*). MATLAB può essere utilizzato anche in modo interattivo (... come calcolatrice).

MATLAB è gratis per tutti gli studenti dell'Università Parthenope

Ma, per poter "usare la matematica" come strumento di risoluzione problemi reali in modo consape necessario approfondire anche alcuni argomenti da un … punto di vista teorico.

223333011

(prof. M. Rizzardi) Introduczone al corso ACS\_Intro.4 Rizzardi) (prof. M.

Il corso, da 12 cfu, è logicamente suddiviso in **parte 1** e **parte 2**: gli studenti che partecipano attivamente al corso possono sostenere i colloqui separatamente. L'esame è unico e sarà registrato solo alla fine.

#### Argomenti trattati nella parte 1 del corso

- Richiami introduttivi su MATLAB. Uso dell'Editor e del Live Editor.
- Uso avanzato di MATLAB (grafica, tipi di dati strutturati, …).
- Il calcolo simbolico in MATLAB (serve il *Symbolic Math Toolbox*).
- Richiami sulle curve, superfici, sui sistemi di coordinate.
- Richiami di Calcolo Numerico e uso di MATLAB:
	- **Algebra dei vettori e delle matrici**
	- Fitting e interpolazione polinomiale di dati.
	- Equazioni non lineari.
	- **<sup>◆</sup>Quadratura.**

Approfondimenti di Calcolo Scientifico e uso di MATLAB:

- **Interpolazione di superfici.**
- ◆Interpolazione trigonometrica.
- Derivazione numerica.
- Equazioni differenziali ordinarie (ODE).
- Equazioni differenziali alle derivate parziali (PDE).

#### Argomenti trattati nella parte 2 del corso

- Spazi e Sottospazi Lineari.
- Spazi e Sottospazi Affini.
- Prodotti scalari e norme.
- Trasformazioni Lineari ed Affini.
- Trasformazioni Conformi.
- Interpretazione geometrica di Autovalori/Autovettori.
- Diagonalizzazione di una matrice.
- Analisi delle Componenti Principali.
- Migliore Approssimazione Lineare in Spazi Lineari Normati: caso finito discreto (soluzioni *Least Squares*), caso infinito discreto, caso continuo. Cenni agli Spazi di Hilbert.
- Trasformata Discreta di Fourier, Serie di Fourier, Trasformata di Fourier (caso 1D e caso 2D). Applicazione ai suoni ed alle immagini.
- Trasformata di Laplace e applicazione alle ODE e alle PDE.

Tutti gli argomenti sono accompagnati da esempi ed esercizi MATLAB, sia numerico che simbolico.

#### La Matematica è lo strumento principale per descrivere il mondo reale: semplici esempi di Algebra Lineare  $\mathcal{L}$

Codificare un messaggio

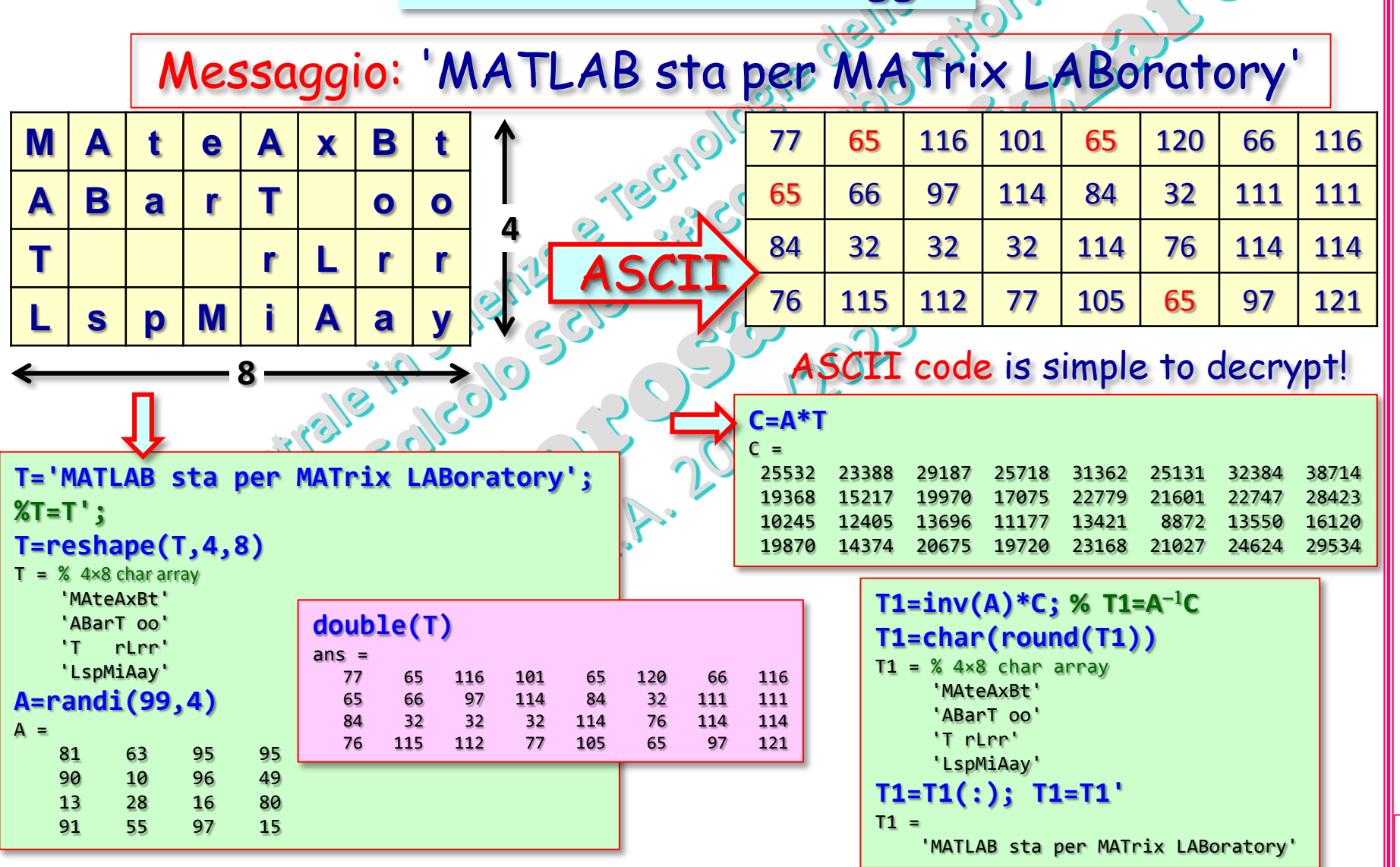

(prof. M. Rizzardi)

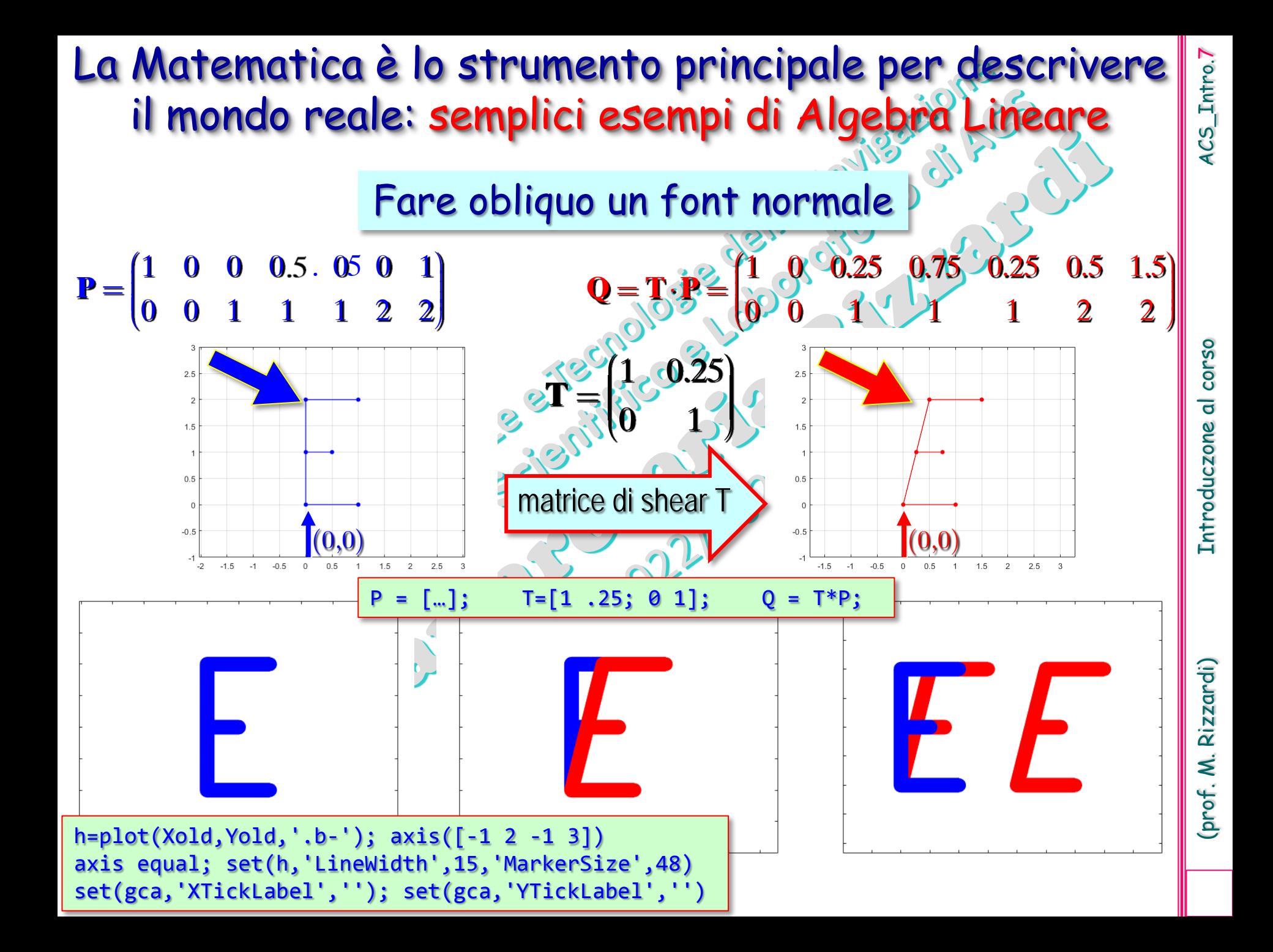

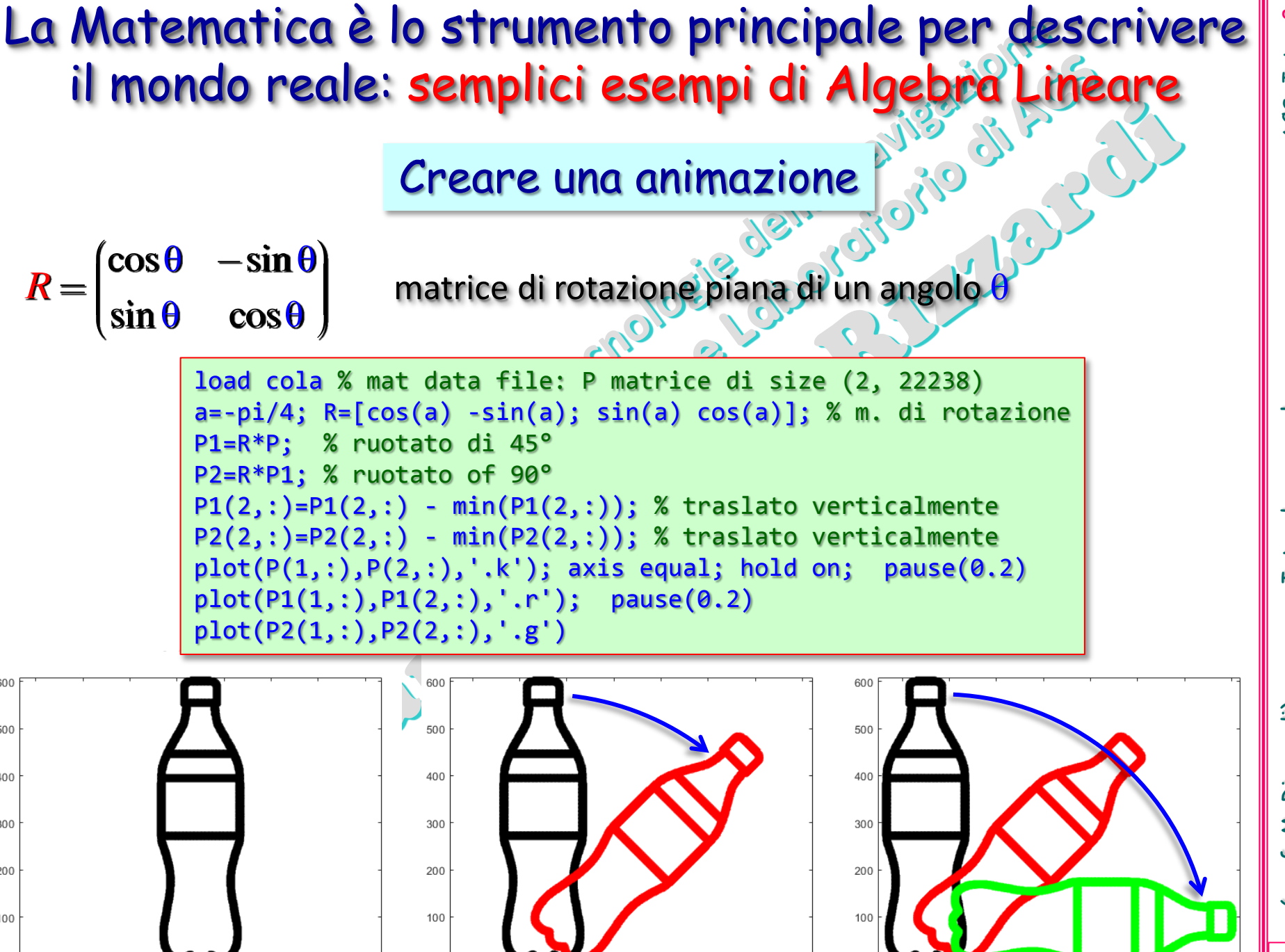

600

500

400

300

200

100

 $-400$ 

 $-300$ 

 $-200$ 

 $-100$ 

 $\Omega$ 

100

200

300

 $-200$ 

 $-100$ 

 $\sim$ 

100

200

300

500

400

100

200

300

400

500

4CS\_Intro.8

(prof. M. Rizzardi) Introduczone al corso ACS\_Intro.8 Introduczone al corso

Rizzardi) (prof. M.

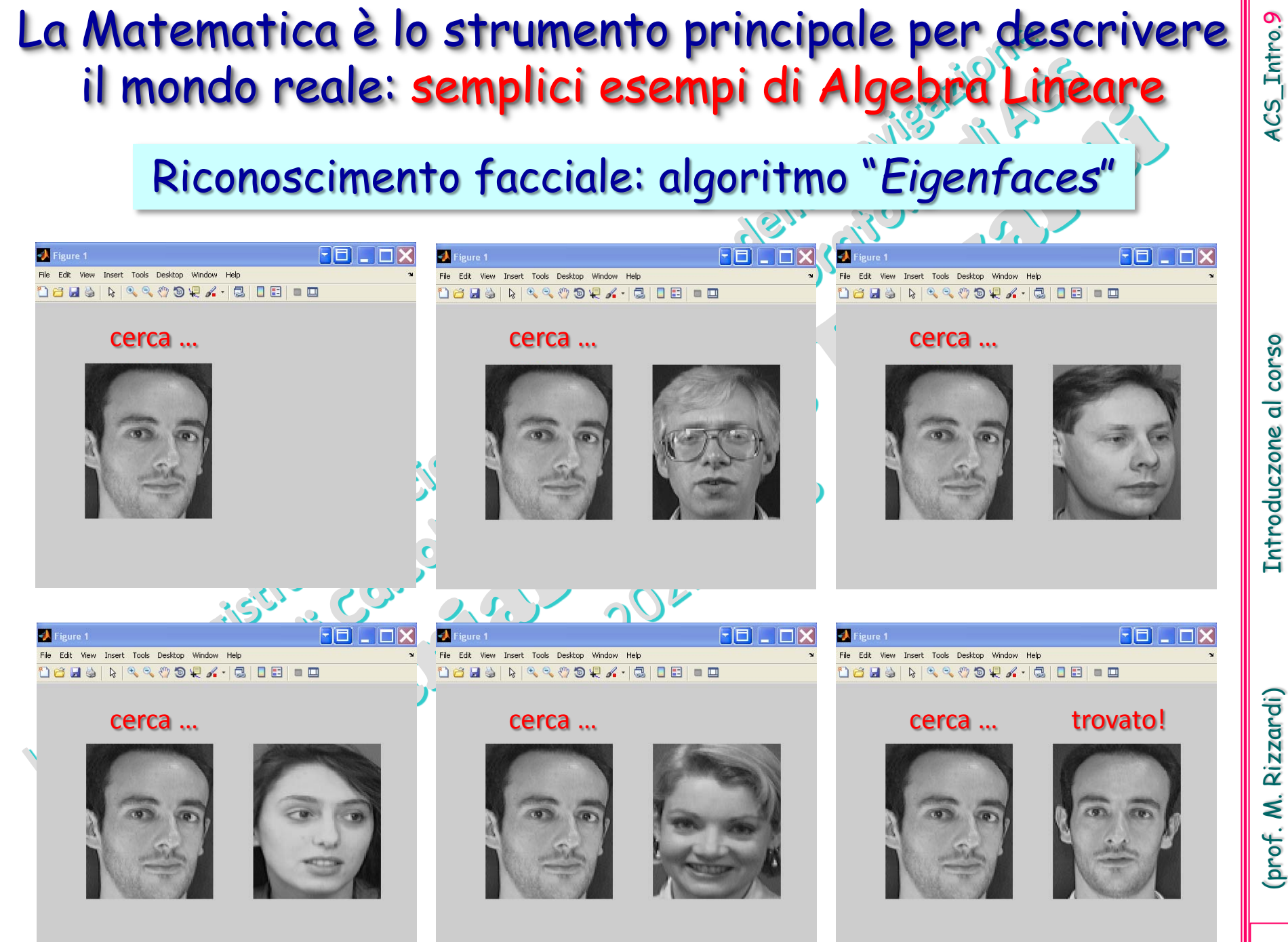

4CS\_Intro.9

Entroduczone al corso

(prof. M. Rizzardi)

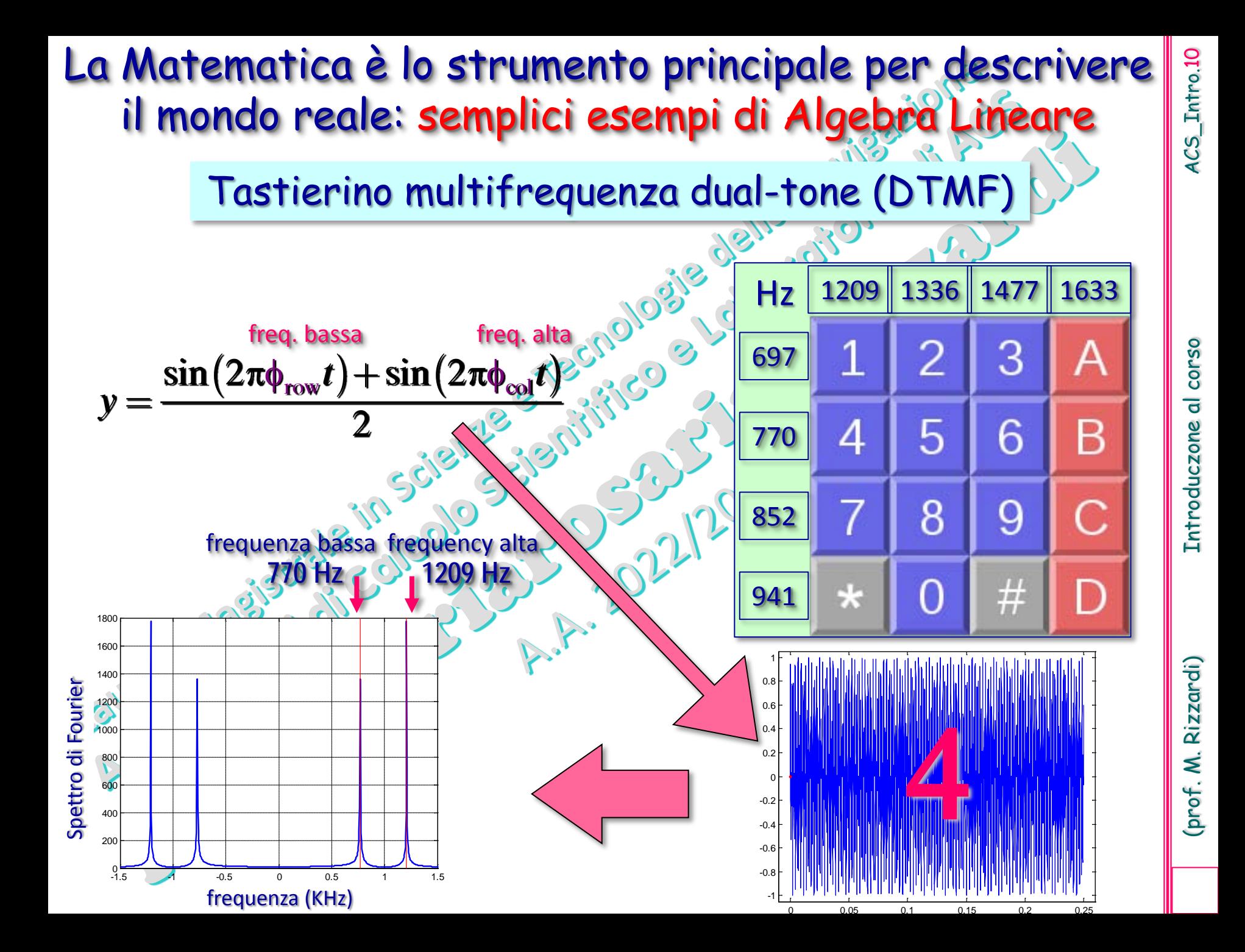

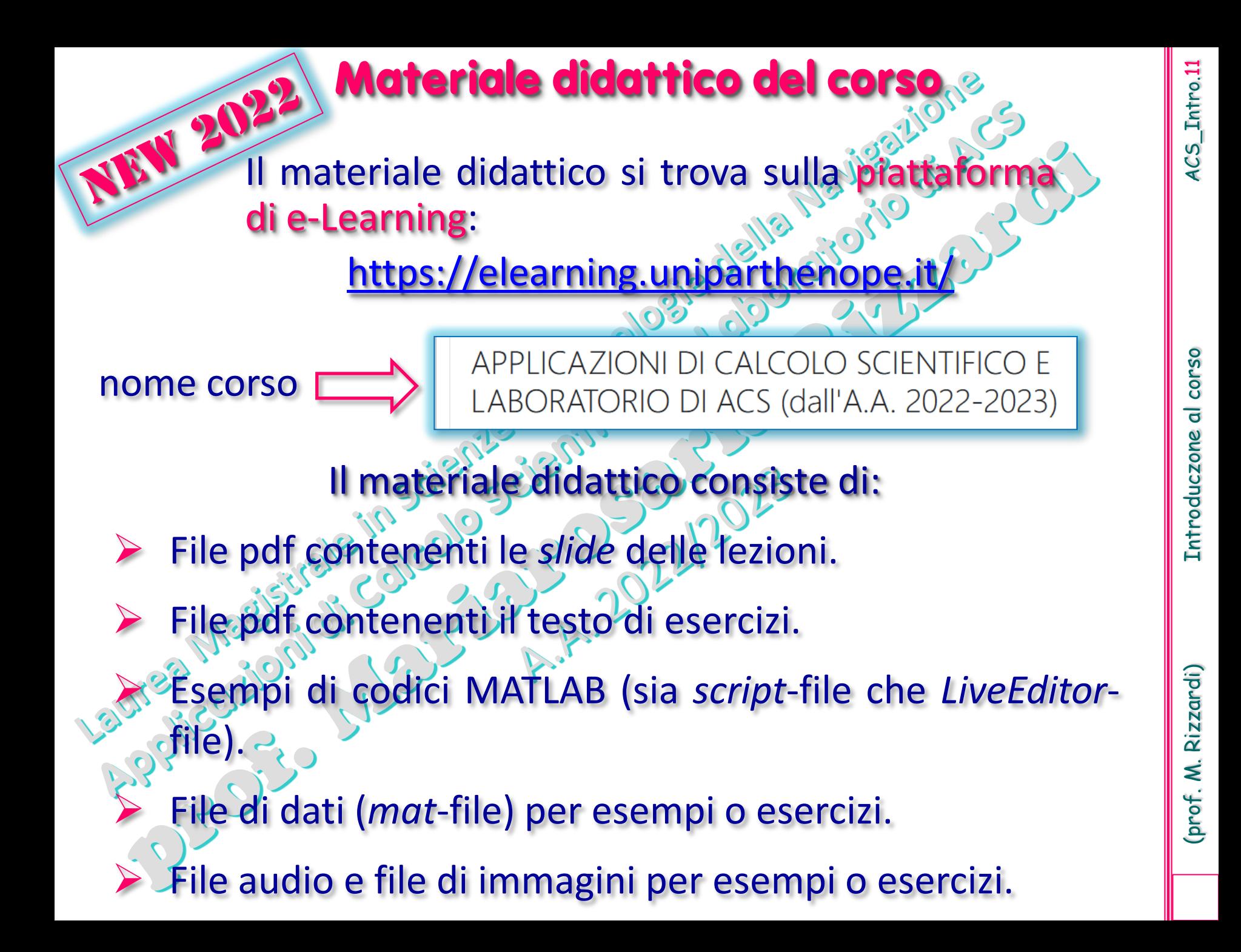

APPLICAZIONI DI CALCOLO SCIENTIFICO E LABORATORIO DI ACS (dall'A.A. 2022-2023)

classe Teams del corso:

### codice Teams

#### Ricevimento: previo appuntamento per mail

Ricevimento telematico: Ricevimento Mariarosaria Rizzardi codice Teams: dxboq3t

Entroduczone al corso